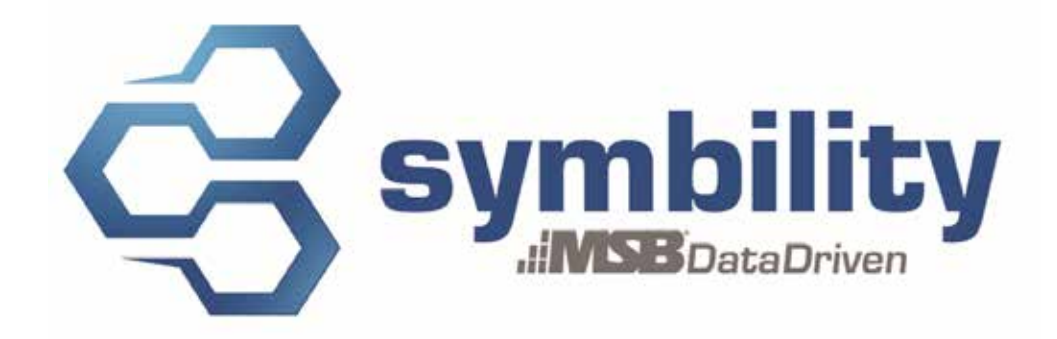

# **INFORMATION DE VERSION Version 5.2.151**

**Version 1.2**

Auteurs: Pascal Bégin Andra Postovaru

#### **Historique**

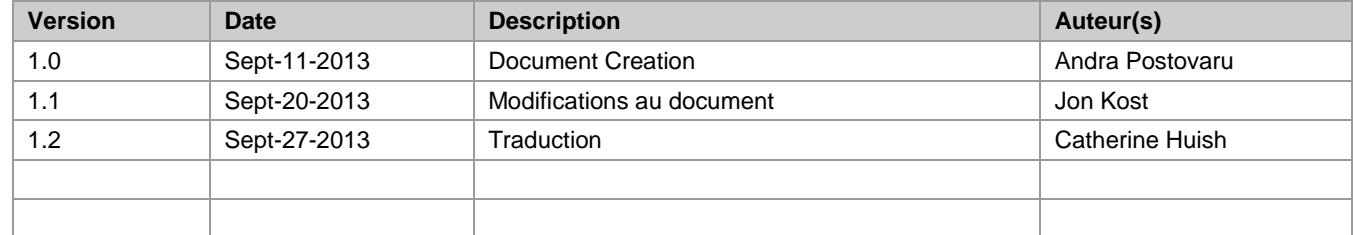

## **Table des matières**

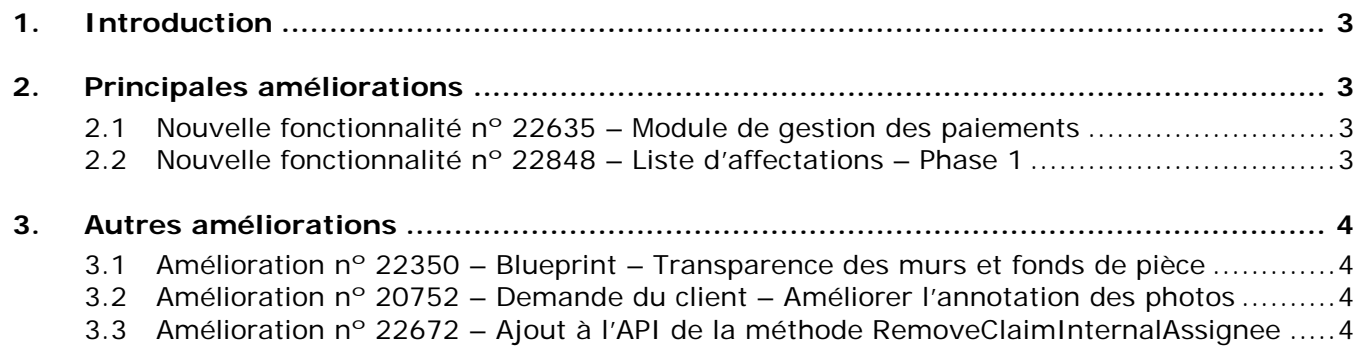

## <span id="page-2-0"></span>**1. Introduction**

Ce document présente les nouvelles fonctionnalités et améliorations qui feront partie de la prochaine version 5.2.151 de Symbility Claims Connect et Mobile Claims. La date projetée pour cette version est le 27 septembre 2013 en Amérique du Nord.

## <span id="page-2-1"></span>**2. Principales améliorations**

#### <span id="page-2-2"></span>**2.1 Nouvelle fonctionnalité nº 22635 – Module de gestion des paiements**

Symbility introduit un nouveau module nommé Gestionnaire des paiements qui permet d'uniformiser le processus de paiement des réclamations. Ce module permet aux utilisateurs de suivre étape par étape les paiements pour une réclamation précise, au fur et à mesure que les demandes de paiement sont faites par des utilisateurs autorisés ainsi qu'approuvées et monnayées. En tout temps, les utilisateurs peuvent vérifier le statut de chaque paiement ainsi que toute demande de paiement en cours. Les utilisateurs peuvent suivre la progression de statut des paiements et peuvent aussi produire des rapports résumant le statut des paiements. Les utilisateurs autorisés pourront soumettre des demandes de paiement et obtenir l'approbation par l'intermédiaire de Symbility.

Cette fonctionnalité permet également aux utilisateurs d'intégrer les données de paiement dans leur logiciel de comptabilité par l'API.

Veuillez communiquer avec votre directeur de compte pour de plus amples informations sur cette fonctionnalité importante.

#### <span id="page-2-3"></span>**2.2 Nouvelle fonctionnalité nº 22848 – Liste d'affectations – Phase 1**

Cette fonctionnalité permet aux utilisateurs autorisés de retirer l'affectation pour de multiples réclamations à la fois, tel que demandé par certains de nos clients principaux. À l'aide de cette fonctionnalité, les utilisateurs pourront travailler avec une liste d'affectations plus gérable. L'ajout de cette fonctionnalité représente la première phase du développement d'une liste intégrale de gestion d'affectations, qui ressemblera à la liste de réclamations.

## <span id="page-3-0"></span>**3. Autres améliorations**

### <span id="page-3-1"></span>**3.1 Amélioration nº 22350 – Blueprint – Transparence des murs et fonds de pièce**

Pour répondre aux commentaires de nos clients, les fonds de pièces et de murs sur les plans d'étage dans Mobile Claims sont maintenant transparents quand le mode Blueprint est activé. Cela permet aux utilisateurs d'afficher les images de plan disponibles comme toile de fond pour la création de diagrammes et plans d'étage. Les utilisateurs peuvent aussi voir les informations liées aux portes et fenêtres sur le plan au fond.

#### <span id="page-3-2"></span>**3.2 Amélioration nº 20752 – Demande du client – Améliorer l'annotation des photos**

Symbility a amélioré le processus d'annoter des photos, que ce soit pour un ajout ou une révision. Les photos seront maintenant numérotées dès leur importation. Les utilisateurs pourront activer une option qui permet de réviser une note de photo en cliquant deux fois sur la photo plutôt que d'activer le mode annotation. Il est maintenant possible de saisir encore plus de texte qu'auparavant et la grandeur du texte s'ajustera en fonction de la boîte des notes. Les utilisateurs peuvent maintenant se servir de raccourcis clavier (*Alt+N* et *Alt+P*) pour naviguer entre les notes tout en ajoutant de nouvelles notes. En sélectionnant plusieurs photos à la fois, il est possible de les annoter simultanément.

#### <span id="page-3-3"></span>**3.3 Amélioration nº 22672 – Ajout à l'API de la méthode RemoveClaimInternalAssignee**

Symbility a amélioré l'API en ajoutant une nouvelle méthode qui permet de retirer une affectation interne. Veuillez notez que cette méthode n'est disponible que dans la version 1.22 ou supérieure de l'API.